Topic Maps

Ingeniería de la Información

## Introducción

- Comienza en 1991, en el Grupo de Davenport, surgido de un consorcio de empresas
- Intención de desarrollar un estándar para la documentación técnica de software
	- m. ■ 1993 definir una DTD, para el contenido de los manuales ->DocBook http://www.dpcbppl.org
	- $\mathbb{R}^n$ **Desarrollar un índice común a partir de distintas** fuentes de documentación que sirviera como base (y se generalizó a tablas de contenido, referenciascruzadas, glosarios y tesauros)

## Introducción

Topic Maps ISO/IEC 13250:2000 $\mathbb{R}^n$ Descrita en lenguaje HyTime (aplicación de SGML)

◆ Se trata de adaptar esta norma para la Web, basado en XML y el estándar Xlink del W3C $\mathbb{R}^n$ DTD para expresar *Topic Maps* (2001) = XTM ■ Redefinida en XML en el 2002 (13250:2002 Redefinida en XML en el 2002 (13250:2002)

### Representación de los principales componentes del modelo Topic Map

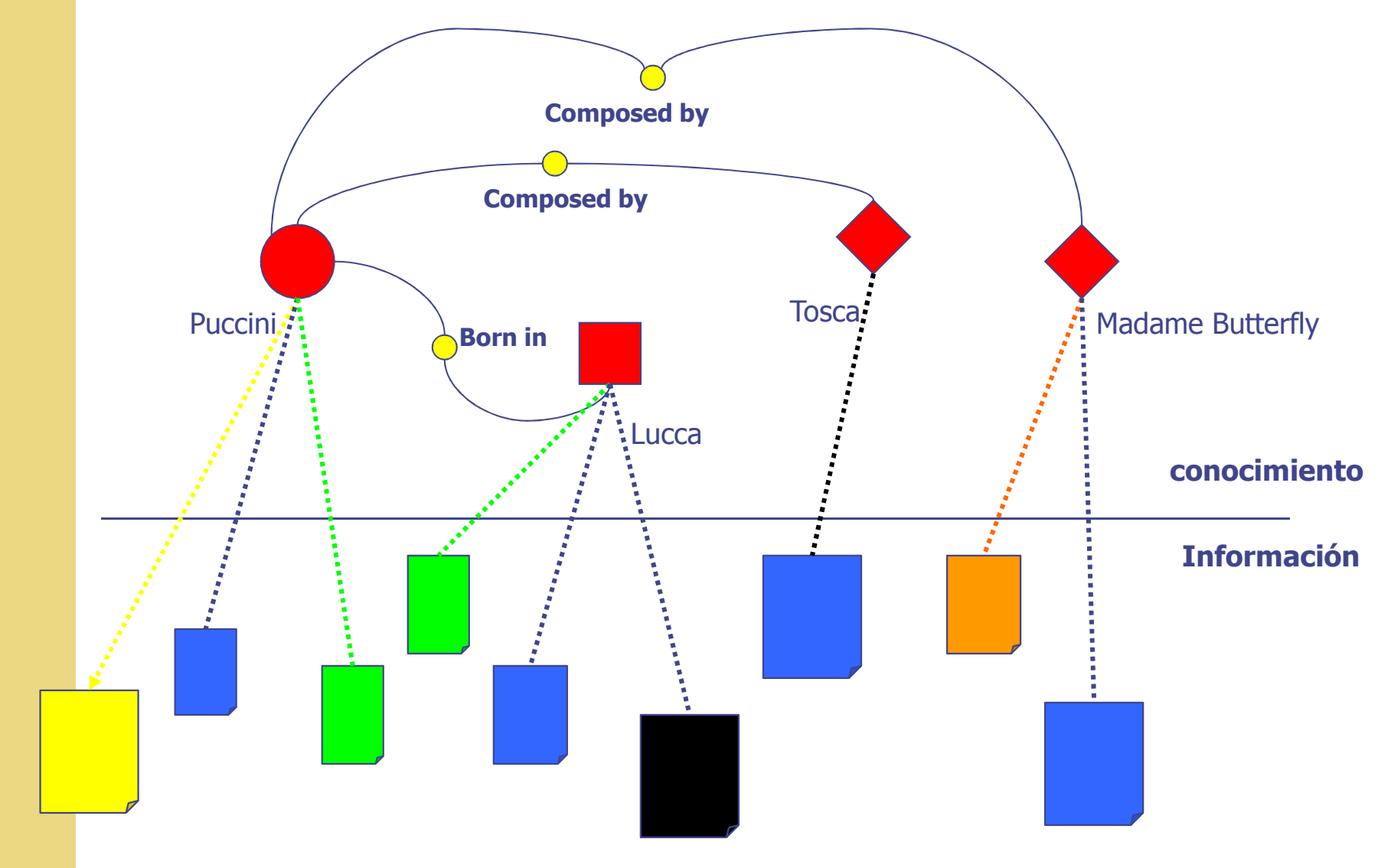

## XTM

Proporcionar un esquema de **representación de estructuras de conocimiento**, en forma de red semántica, y asociarlas con recursos de información, incorporando un valor añadido como los índices analíticos de los libros

Permite **organizar** documentos digitales

Permite **navegar** a través de estructuras semánticas que los conectan

### Evolución del estándar Topic Map

- ◆ Lenguaje de interrogación (*Topic Map Query* Language,TMQL)
- ◆ Lenguaje de restricción, (Topic Map Constraint Language, TMCL) para los casos en los que se necesite un modelo más formalizado
- Modelos de datos
	- m. ■ Modelo de Referencia (*Reference Model*, RM)
	- $\mathbb{R}^n$ Modelo de Aplicación Estándar (Standard Application Model, SAM)

#### Componentes de Topic Map

◆ Topic Map П ■ *Topic* П **Association** П **Ocurrences** 

 $\blacksquare$  Topic

**Association** 

**Ocurrences** 

**Scope** Public subjectFacet

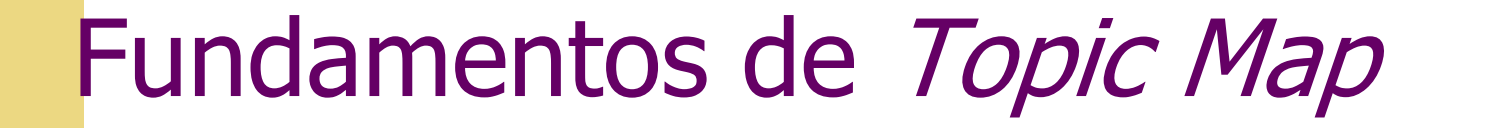

Para identificar sin ambigüedad a una persona se necesitan datos

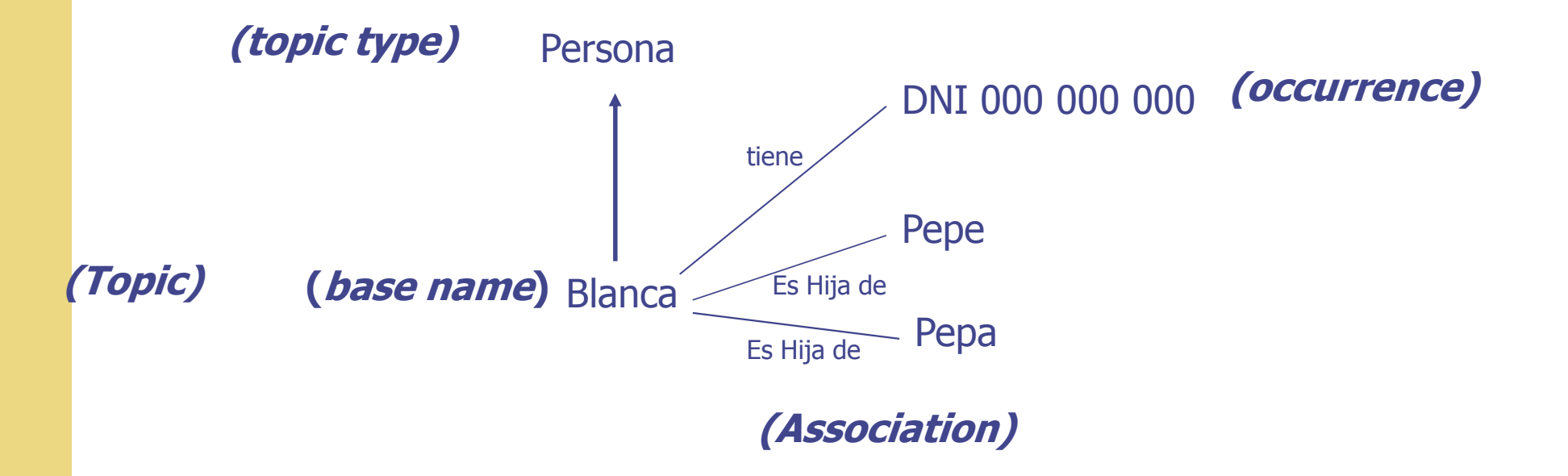

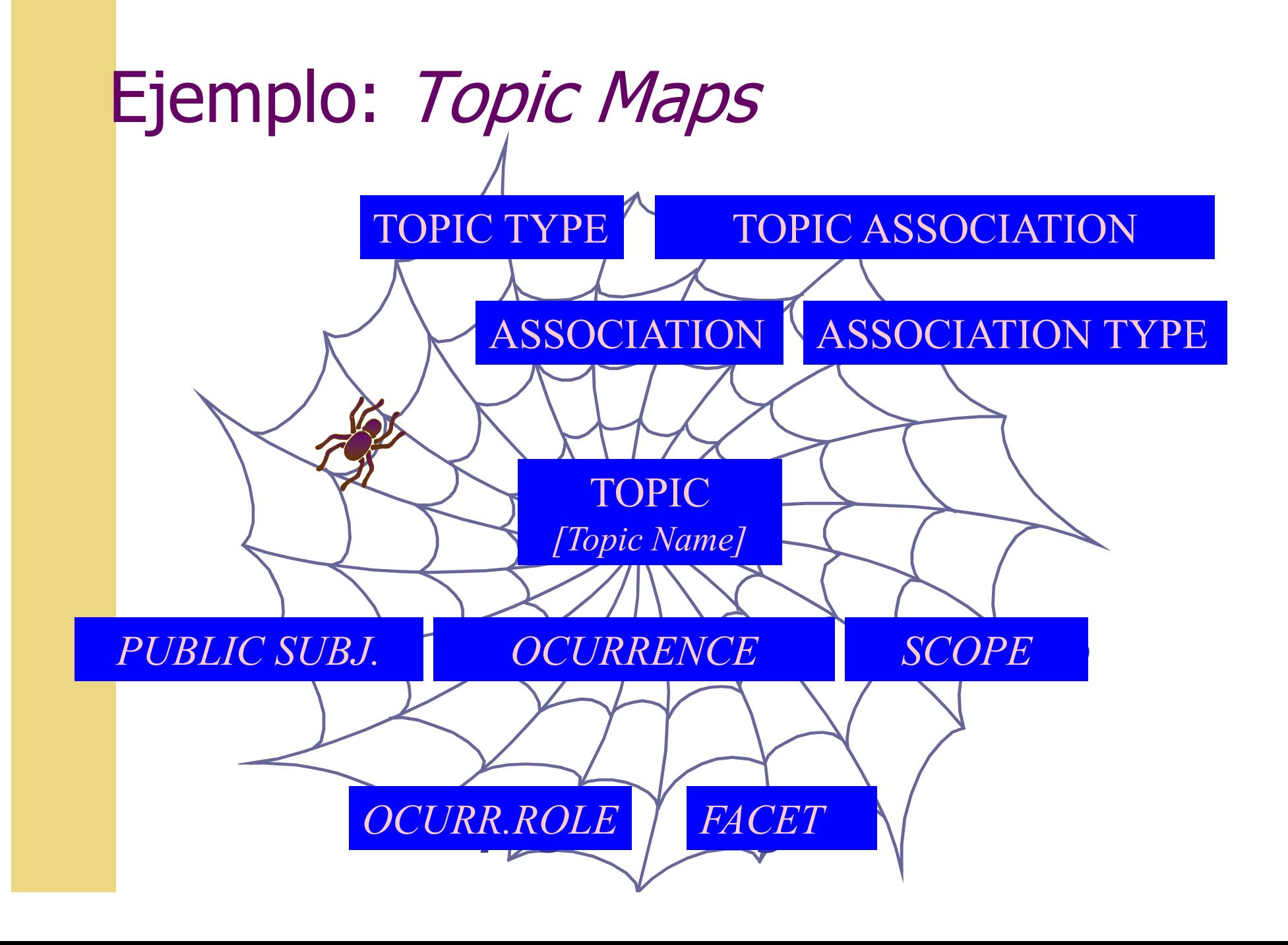

## Topic

Representación material o concreta del **subject** (percepción humana abstracta de una realidad)

- **Topic** = objeto u elemento del topic map
	- П Representa: personas, entidades individuales o colectivas, conceptos
	- П Instancia de una o más clases de topic (topic types)

### Ejemplo definición Topic Type

<topic id="tm"> <instanceOf> <topicRef xlink:href="#representación conocimiento"/></instanceOf><baseName>

 $\le$ /occurrence> </topic>

…

## Ejemplo definición de Topic

<topic id="tm">

<baseName>

<baseNameString>TopicMaps</baseNameString>

</baseName>

</topic>

#### Ejemplo definición de occurrence

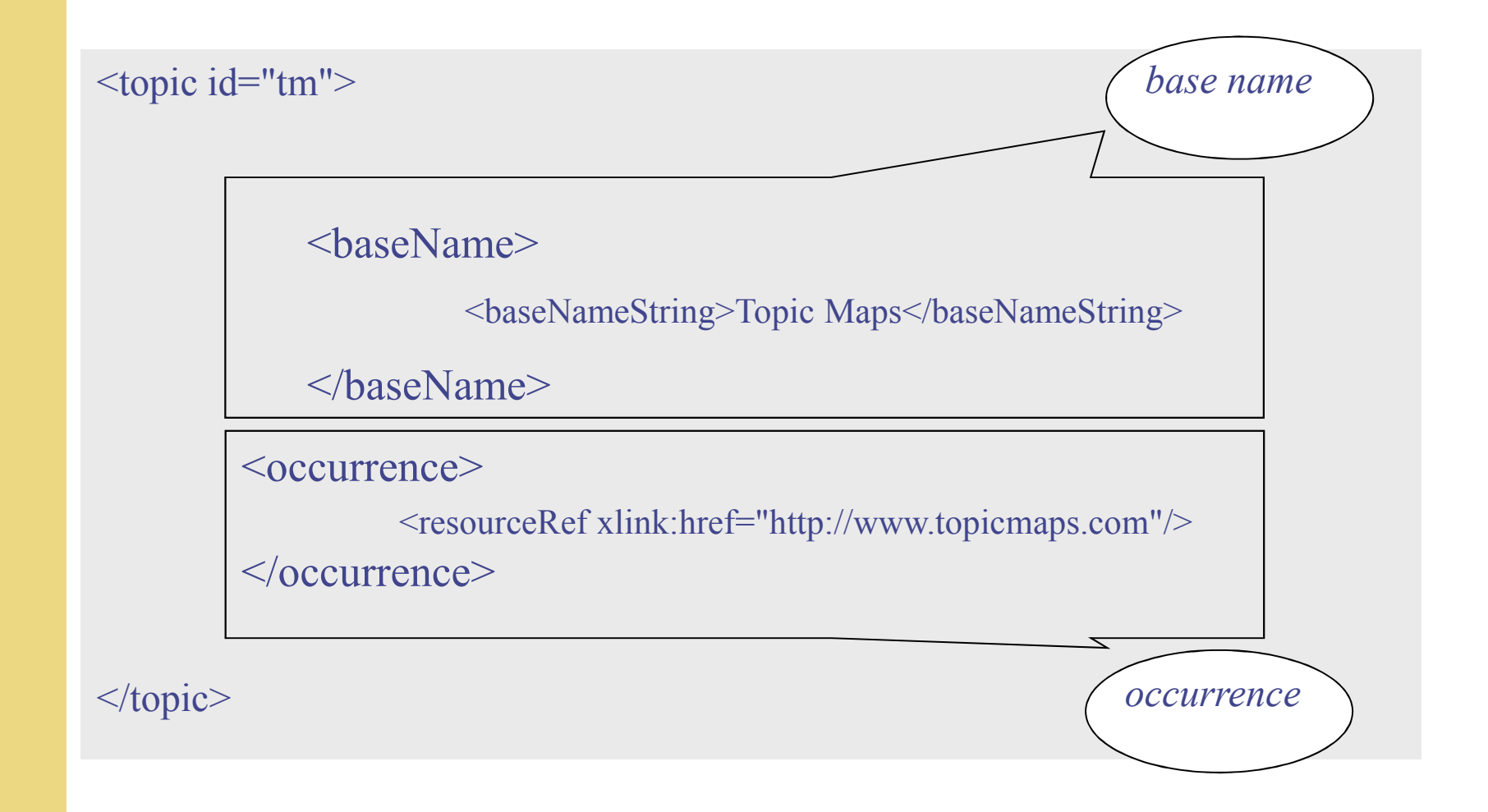

#### Ejemplo definición de tipos de *occurrence*

<topic id="..."><instanceOf>...<br/>baseName></baseName>  $\leq$ occurrence $\geq$ <instanceOf><topicRef xlink:href="#definición"/></instanceOf> <resourceData>un TM representa el conocimiento</resourceData>  $\langle$ occurrence $>$  $\leq$ occurrence $\geq$ <instanceOf><topicRef xlink:href="#webpage"/></instanceOf> <resourceRef xlink:href="http://www.topicmap.com"/>  $\leq$  /occurrence>  $\le$ /topic>

#### Ejemplo de association

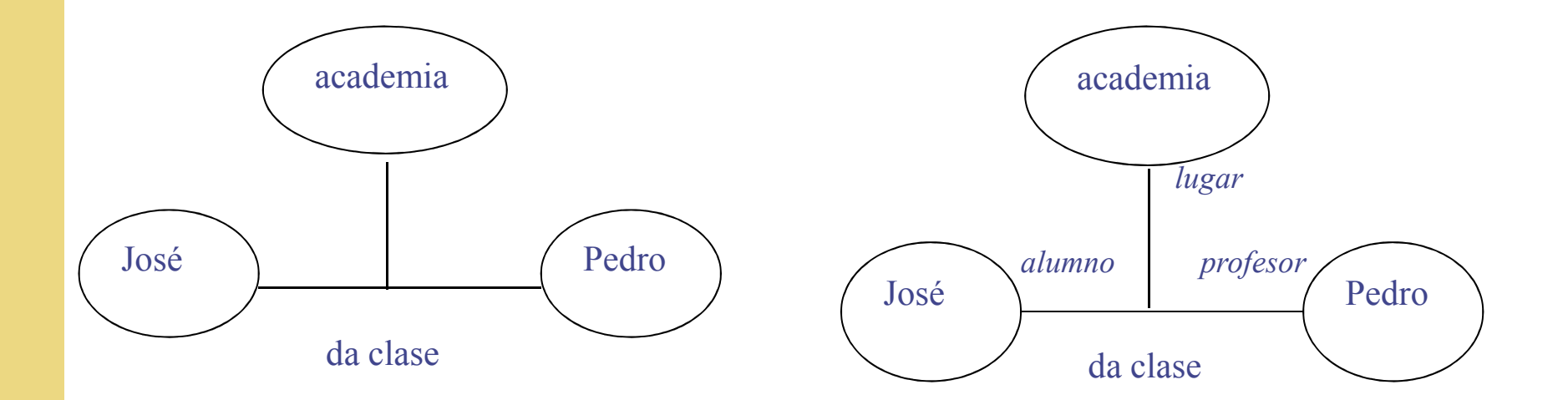

Sin información **Con** información

## Ejemplo definición de association

<association>

<instanceOf><topicRef xlink:href="#da-clase-a"/></instanceOf>

<member>

<roleSpec><topicRef xlink:href="#alumno"/></roleSpec >

< topicRef xlink:href="#Jose"/>

</member>

<member>

<roleSpec><topicRef xlink:href="#lugar"/></roleSpec>

```
< topicRef xlink:href="#academia"/>
```
</member>

<member>

<roleSpec><topicRef xlink:href="#profesor"/></roleSpec>

 $<$  topicRef xlink:href="#Pedro"/ $>$ 

</member>

</association>

### Perspectiva de los Topic Map

TM en las que se concentra más esfuerzo. En concreto nos centraremos en los siguientes elementos:

#### 1. Adaptación a distintos perfiles de usuarios

- $\mathcal{L}_{\mathcal{A}}$ Scope (filtra topic y theme)
- $\mathcal{L}_{\mathcal{A}}$ Facets (filtra recursos informativos)
- 2. Recuperación de información mediante TM en el web:
	- Г navegabilidad e inferencia, (simetría, transitividad, inferencia)
	- $\mathcal{L}_{\mathcal{A}}$ visualización y
	- П recuperación
- 3. Relación con otros recursos para representar el conocimiento (KR)
- 4. Creación de TM: métodos de creación de nuevos TM y consistencia del resultado

#### Ejemplo: perspectiva de Topic Map

#### 1.Para un *topic*

<baseName>

 $<$ scope $>$ 

<sup>&</sup>lt;subjectIndicatorRef xlink:href="http://www.topicmaps.org/xml/1.0/language.xtm#en"/ >

 $\langle$ scope $\rangle$ 

<baseNameString>Academy</baseNameString>

</baseName>

2.Para una *occurrence*

 $\leq$ occurrence $\geq$ 

<scope><topicRef xlink:href="#curso"/></scope>

<instanceOf><topicRef xlink:href="#webpage"/></instanceOf>

<resourceRef xlink:href="http://www.topicmap.com"/>

 $<\!\!/\!$ occurrence $\!\!>$ 

#### 3.Para una *association*

<association>

<instanceOf>…</instanceOf>

<scope><topicRef xlink:href="#curso"/></scope>

</association>

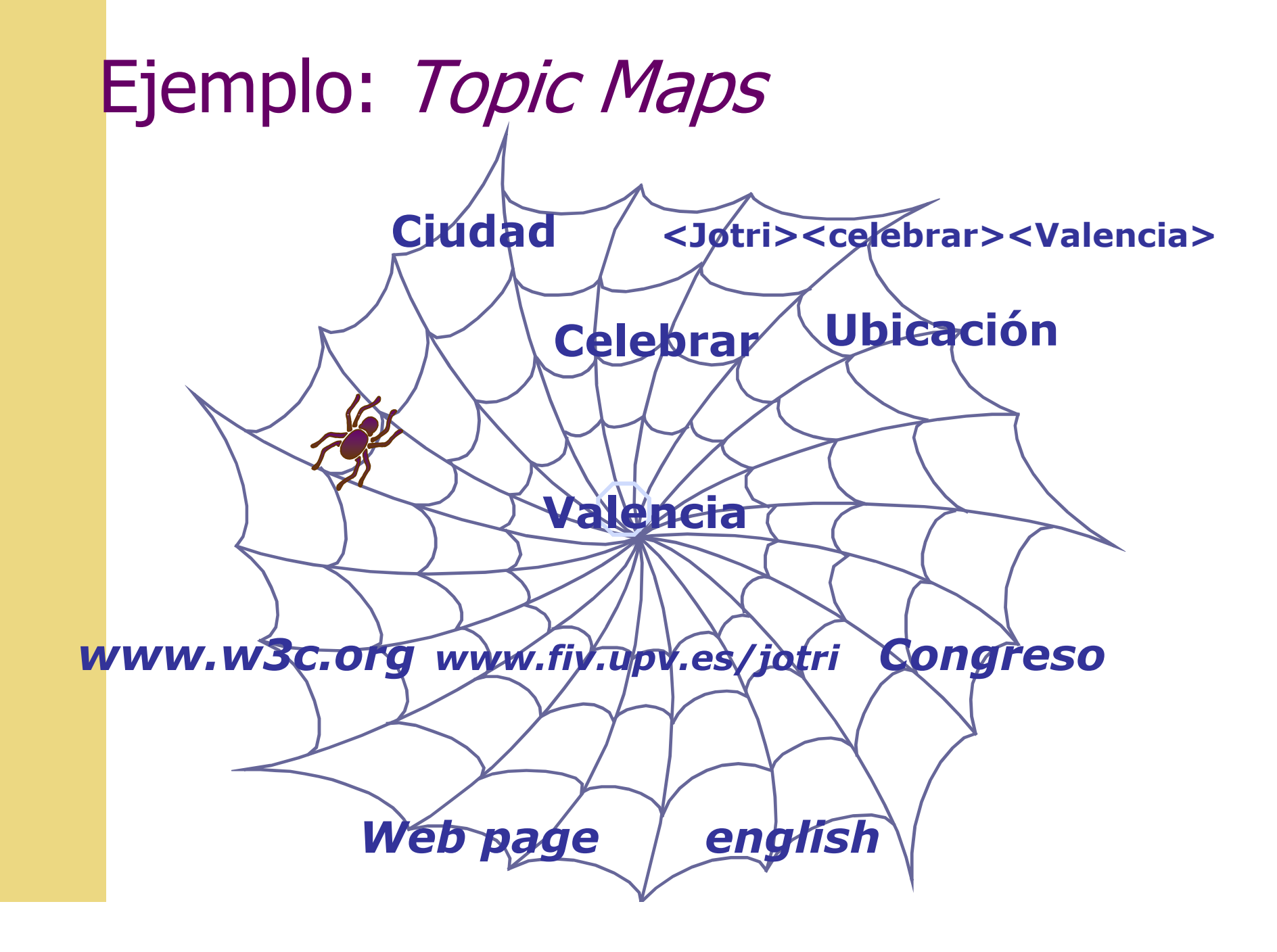

## Elementos de los Topic Maps

◆ Elementos y ejemplos:

- П **■** *Topic* p.e. <Valencia>, <España>
- **Topic Type** p.e. <Ciudad>, <país>  $\overline{\phantom{a}}$
- **Association** <Valencia> <está en> <España>  $\overline{\mathbb{R}}$
- **Association type** <estar en> (o <localización>) F
- F **Association role type** <Ciudad><estar en><país>
- **Scope** (ámbito en el que una relación tiene sentido) П theme <Geografía>
- **Broad** *Occurrence* (p.e. <u>http://www.fiv.upv/jotri/</u>) F
- П **Occurrence type** (p.e. Página web) [filtro por facetas]
- F **Public Subject** (p.e. http://www.w3c.org/

## Expresión

Expresión: la escritura de un topic maps es tediosa por lo que se utilizan dos sintaxis abreviadas: LTM y AsTMA, los editores de TM se encargan de la importación y exportación

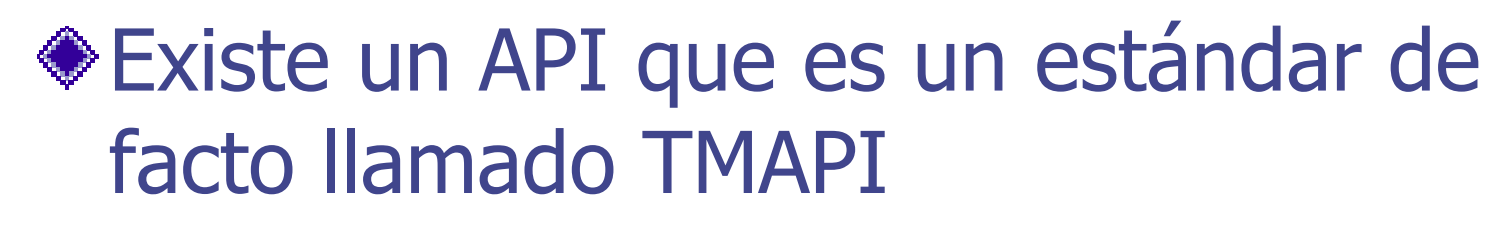

### Visualización de Topic Map

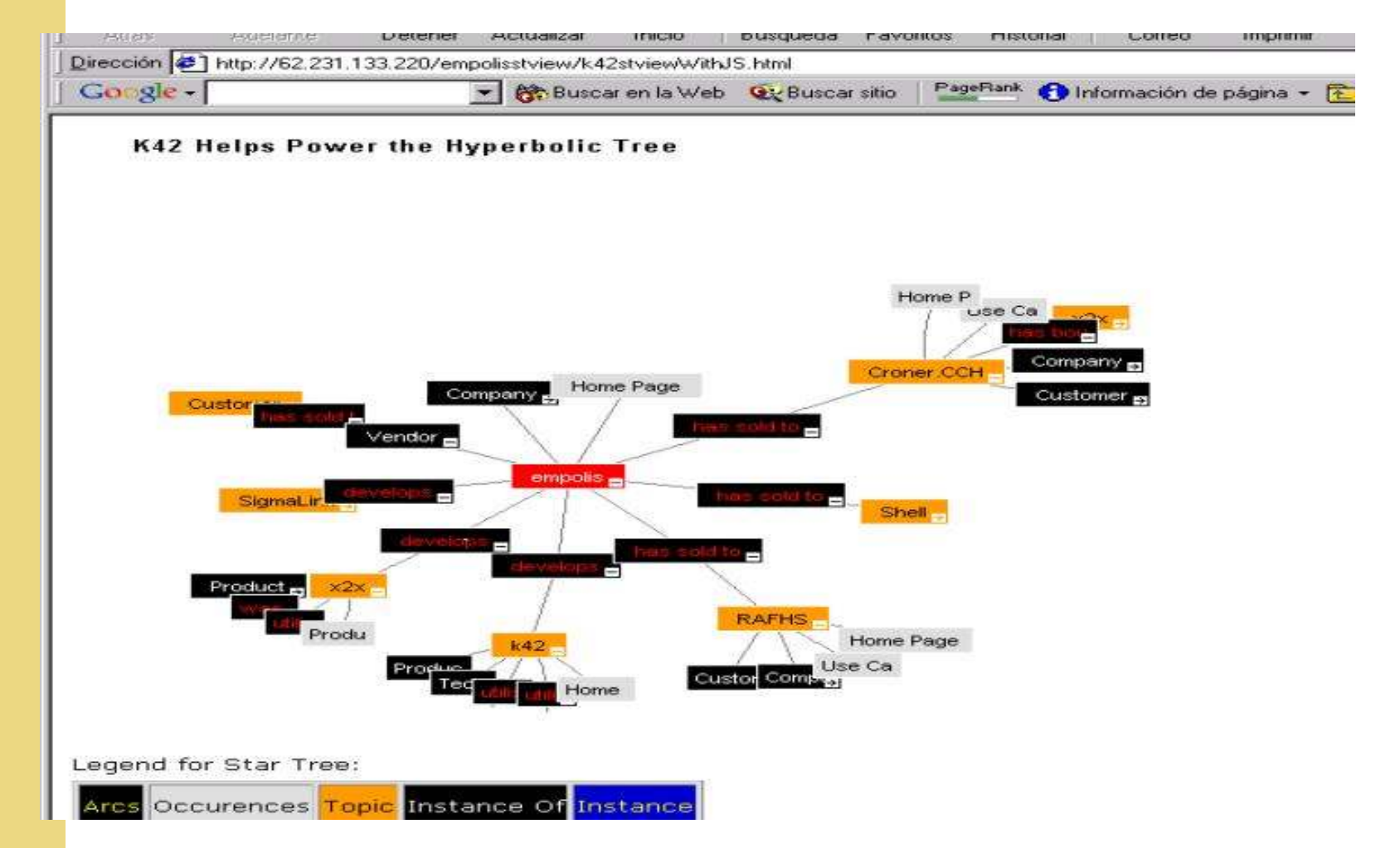

Tomado de **K42 Hyperbolic Tree** http://k42.empolis.co.uk/demo/demo.html

# Visualización de *Topic Map* (II)

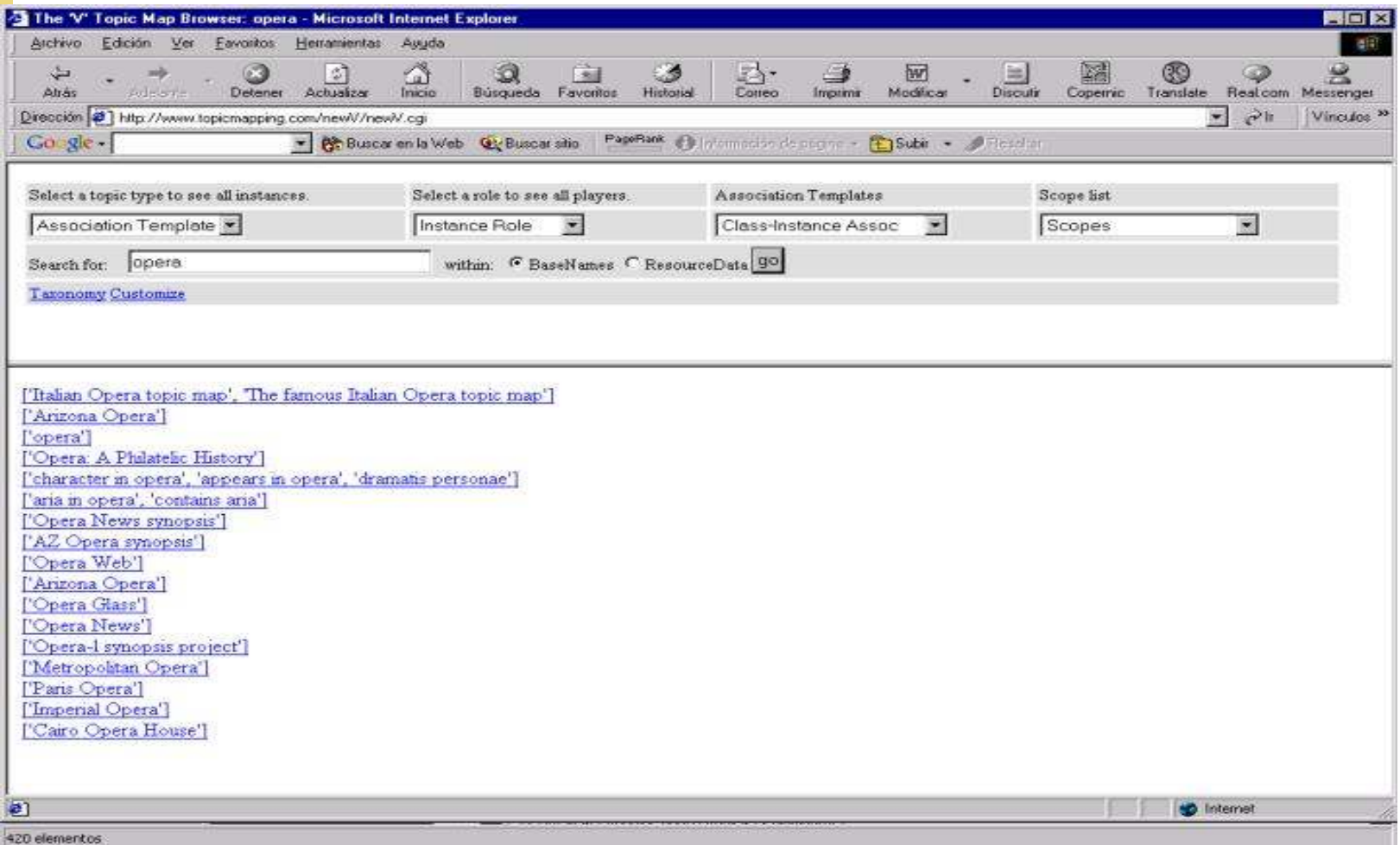

#### **"V"Topic Map Browser http://www.topicmapping.com/newV**

# Visualización *Topic Map* (III)

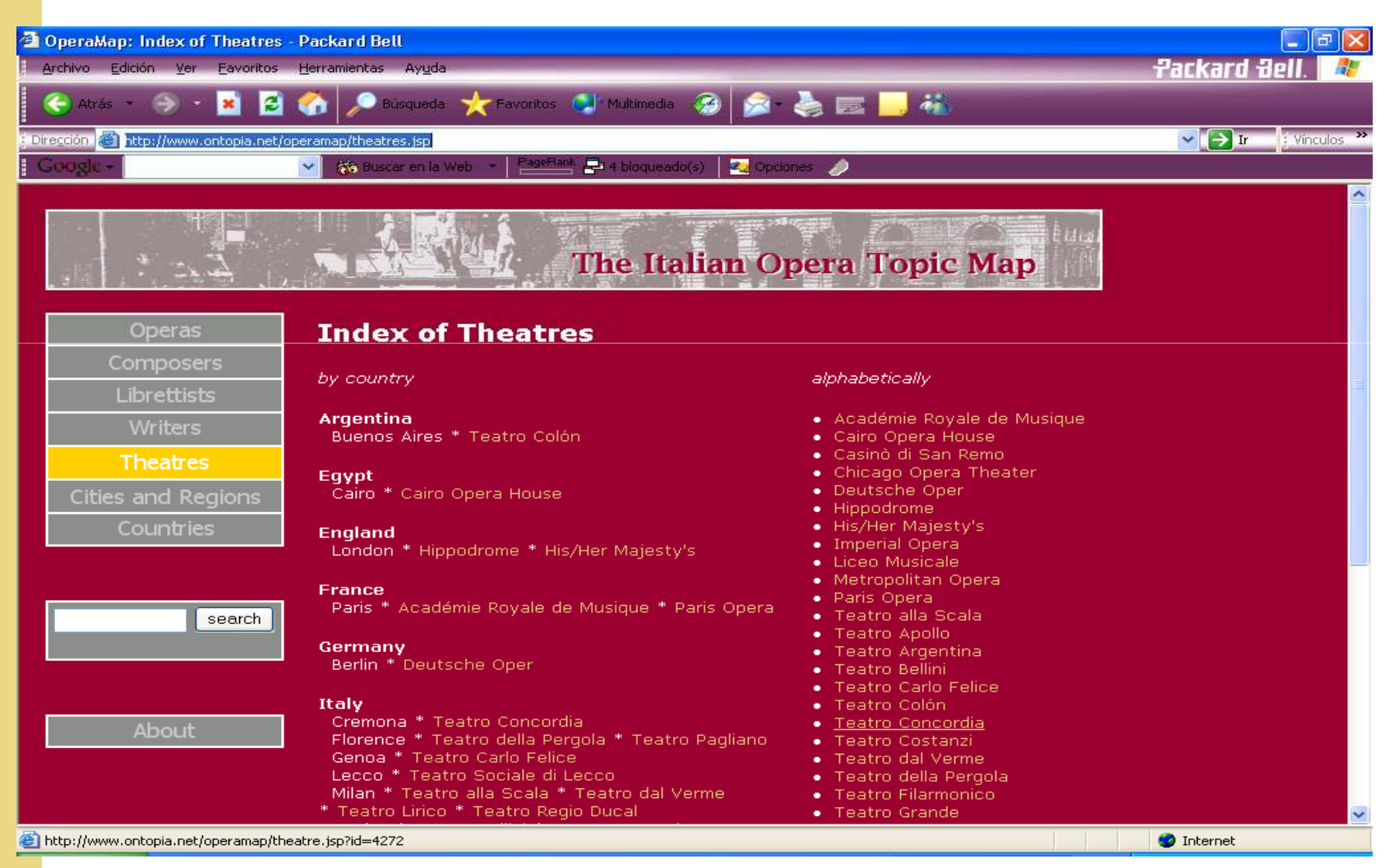

http://www.ontopia.net/operamap/theatres.jsp

## Herramientas para crear Topic Maps

Wandora, permite exportación/importación a bases de datos, RDF, … y extracción de información relevante

TM4L, fácil de utilizar si bien el resultado en XML no es muy usable**◆TMAPI** 

#### **Conclusiones**

- Aportación semántica a elementos en la web al (organizados, descritos no modificados)
- Adaptación a distintas comunidades compartiendo recursos informativos mediante Perfiles de usuarios
- Navegabilidad e inferencia mediante estructuras semánticas:
	- **recuperación de información,**
	- gestión del conocimiento
	- mantenimiento de los TM.
- Fusión con otras estructuras de conocimiento, permitiendo una gestión descentralizada.
- Buena escalabilidad y compatibilidad para adaptarse al creciente número de recursos de información.

### **Bibliografía**

#### *ORGANIZACIONES RELACIONADAS*

- П TopicMaps.Org Authoring Group (AG), es un consorcio independiente que trata de aplicar los TM a la Web
- ISO/IEC JTC 1/SC 34 Information Technology- Document  $\Box$ Description and Processing Languages, es el comité de la ISO que desarrolla SGML y otros estándares como HyTime, Topic Maps, DSSSL, etc.

Empresas relacionadas con TM http://index.bonn.izsoz.de/~sigel/veroeff/ISI-2000/resources/companies.html

## Bibliografía (II)

#### *ENLACES <sup>A</sup> DOCUMENTACIÓN SOBRE TM*

- □ http://www.topicmap.com/ Página muy completa sobre<br>cualquier tema relacionado con TM П cualquier tema relacionado con TM
- □ http://k42.empolis.co.uk/ Desarrolla software relacionado<br>con TM Tiene artículos interesantes  $\Box$ con TM. Tiene artículos interesantes
- **Tall**  Topic Maps links. Enlaces a TM http://www.garshol.priv.no/download/tmlinks.html
- u www.topicmaps.org página oficial sobre TM
- $\Box$ www.topicmaps.net links interesantes relacionados con TM
- $\Box$ http://www.ontopia.net/topicmaps/learn\_more.html
- $\Box$  Links de Ontopia la página también es interesante por el software para TM que desarrolla

## Bibliografía (III)

#### *ESTANDARES <sup>Y</sup> RECOMENDACIONES EN TM*

- **Q** XML Topic Maps (XTM) 1.0 Specification. Steve Pepper, Graham<br>Moore, Steven R, Newcomb, Michel Biezunski  $\Box$ Moore, Steven R. Newcomb, Michel Biezunski, http://www.topicmaps.org/xtm/
- $\Box$  TMQL Draft(Topic Map Query Language). Ann Wrightson, Ontopia, BSI, 7 Nov 2000 (corrected 28 Nov 2000), http://www.y12.doe.gov/sgml/sc34/document/0186.doc

#### *ESTANDARES RELACIONADOS*

 $\Box$  International Organization for Standardization: ISO/IEC 13250:2000 http://www.iso.ch. An unofficial copy of the ISO Topic Maps standard can be found at

http://www.y12.doe.gov/sgml/sc34/document/0129.pdf.

- $\Box$  World Wide Web Consortium: Resource Description Framework: http://www.w3.org/RDF/
- $\Box$  World Wide Web Consortium: Semantic Web: http://www.w3.org/2001/sw/ y http://www.semanticweb.org

### Bibliografía (IV)

#### *DEMOS <sup>y</sup> SHAREWARE*

- $\Box$  "V" topic map browser, J. Algermissen http://www.topicmapping.com/v.html
- $\Box$ Ontopia Omnigator, de Ontopia, tiene demo <sup>y</sup> shareware
- $\Box$ K42, de Empolis, tiene una <u>demo</u> y una muestra shareware en Java